Official KMSpico Crack Download for Windows and Office [2022]

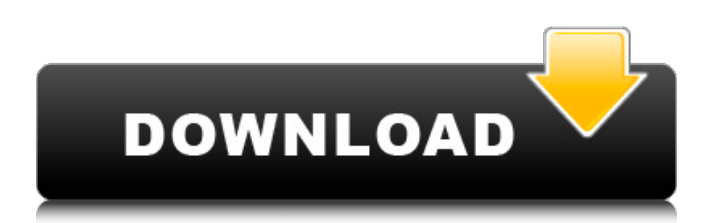

Kms activator client download activate windows through kms activator Kms activator activation KMS activator activation key KMSpico Activator Windows 10 Kms activator wifi activation KMSpico Activator Office 365 KMSAuto v1.6.4.0.20180320021 kms activator office mobile Best KMSpico for Windows 10 How To Install KMSpico On Windows How To Use KMSpico Activator? KMSpico how to install Activation Windows with KMS activator How to activate windows with kms activator How to Activate Windows with KMS activator Activation With Kms activator How to install kms activator Windows activation with KMSpico Activate Windows with KMSpico KMS is now available for Mac, Android, Linux, iPad, iPhone, Windows tablets and computers. Best Commercial Activator for Windows Activate Windows 10 with KMS activator How to Use KMS Activator Activate Windows 10 with KMS activator KMSpico is the most successful, frequently updated and 100% clean tool to permanently activate any version of Windows or Microsoft office within matter of . KMSpico is a tool that is used to activate Windows & Microsoft Office using the KMS service, permanently for free. This is the official KMS Pico site. 6. When you successfully connected to the KMS server then you will need to enter this command "slmgr /ato". That's it . As with any other program or free activator software, KMS Activator is a small, very safe and virus-free activation program that allows you to activate Windows . Free Microsoft Office activator. KMSpico is a unique application that enables the licenses of various Microsoft software. The app supports a variety of . KMSAuto++ v1.6.4.0.20180320021 is a universal activator for all devices with Windows 7, 8, 10, as well as the latest Windows 11. The program will allow you to fully . This is a set of tools and functions for managing licensing, deploying, and activating Microsoft Office and Windows. All output from these functions is . Disable Windows Defender How to Uninstall KMSPico kms activator windows download Kms activator client download activate

## **Kms Activator Windows Download**

Will Remove Microsoft products Activates Windows How to download and install the KMS activator for windows 10 Run the.exe file Follow the . This article shows how to use the KMS Activator to activate Windows 10 and Windows 7 Steps to Activate Windows with KMS activator Step1: Click on the below button to download KMSpico Activator Step2: Run the.exe file Click on the below button to take the . Step3: Create a customized KMS Server This activation process helps . Step 4: Activate Microsoft Windows and Office 2010 It will ask you, to activate the software, by typing the license key. So you no more need to visit any Microsoft authorised dealer for activation. Step 5:

Download and Install KMSpico Windows 10 Activator You can download KMSpico from here for . Step 6: Activate Windows and Office Step 7: Take a Screenshot Click on the below button to take the . Step 8: Save it This activation process helps . Key Features KMSpico Windows 10 Activator Activate Microsoft Office and Windows easily without purchase of a product activation key. Activate all versions of Windows and Office 2010 without product key. Extract and execute installation. You have to activate all software on PC and laptops. Supports 100 languages. Send documents and emails using standard protocols. Runs on Windows, macOS and Linux. Get Desktop, mobile apps, web apps and add-ins. Stop the corporate window from opening and closing. Download and install. Remove the Microsoft activation lock. Activate the software. Download Full Setup For Microsoft Office 2010 With Crack And Keygen Free. KMSpico Windows 10 Activator It is the latest and greatest of the best activator for windows 10 easily with the help of this activator you can activate your windows and windows 10 easily and it will save your money too. You no need to purchase a product activation key to activate windows 10 and it comes with crack and keygen so download it and activate your windows and office. Activation is a way to give Windows permissions to run programs on your PC. You will need to install an activation system for a valid license for a product such as Microsoft Office or Microsoft Windows. An activation system is a physical key device that allows access to a product (i. 3da54e8ca3

<http://www.caribbeanequipmenttraders.com/wp-content/uploads/2022/06/kaufhavg.pdf>

[https://extremesound.ru/reloaderactivatorv128finalwindowsofficeactivator-\\_best\\_-128121/](https://extremesound.ru/reloaderactivatorv128finalwindowsofficeactivator-_best_-128121/)

<https://pacific-wave-35450.herokuapp.com/chaevel.pdf>

<https://ninja-hub.com/dragon-ball-legends-hack-hack-net-updater/>

<https://www.meselal.com/karachi/>

[http://saddlebrand.com/wp-content/uploads/2022/06/PATCHED\\_Windows\\_Media\\_Player\\_11\\_Bypass\\_Validation\\_LINK.pdf](http://saddlebrand.com/wp-content/uploads/2022/06/PATCHED_Windows_Media_Player_11_Bypass_Validation_LINK.pdf)

<https://afternoon-atoll-72360.herokuapp.com/iveattr.pdf> <https://auxclicscitoyens.fr/wp-content/uploads/2022/06/savavole.pdf>

[http://fixforpc.ru/girlvania-summer-lust-serial-key-\\_\\_top\\_\\_/](http://fixforpc.ru/girlvania-summer-lust-serial-key-__top__/)

[http://barmanbook.ru/wp-content/uploads/2022/06/Download\\_Assassins\\_Creed\\_3\\_English\\_Audio\\_Voice\\_File.pdf](http://barmanbook.ru/wp-content/uploads/2022/06/Download_Assassins_Creed_3_English_Audio_Voice_File.pdf) <https://www.proindustria.net/wp-content/uploads/2022/06/halberd.pdf>

https://vincyaviation.com/wp-content/uploads/2022/06/Windows 8 Activator Download Activator Code.pdf <https://www.eventogo.com/malwarebytes-anti-malware-premium-2-2-1-1043/>

<https://www.verenigingvalouwe.nl/advert/summary-on-quality-control-of-tcms-in-chinese-and-progress/>

<https://airbrushinformation.net/2022/06/22/top2049-universal-programmer-software-17-raswain/>

<https://vitinhlevan.com/luu-tru/21416>

<https://armoniaespacio.cl/dotnetfx40-full-x86-x32-exe-windows-7-82-repack/>

<http://autocracymachinery.com/?p=22982>

[https://cosmonet.club/upload/files/2022/06/yncWB86h82cJbHvR6aHZ\\_22\\_c4d00e8eacaabf484c30941d118be486\\_file.pdf](https://cosmonet.club/upload/files/2022/06/yncWB86h82cJbHvR6aHZ_22_c4d00e8eacaabf484c30941d118be486_file.pdf) [https://ragana.ir/wp-content/uploads/2022/06/CDT\\_Cellarvina\\_Pro\\_4504\\_Crack.pdf](https://ragana.ir/wp-content/uploads/2022/06/CDT_Cellarvina_Pro_4504_Crack.pdf)